Exercises -  $C11, C++11$ 

In the exercices below, you should use the CPPMem tool, available online at:

http://svr-pes20-cppmem.cl.cam.ac.uk/cppmem/

- 1. Load CPPMem, use the left-most drop down box to select the *examples/IRIW* test, change all memory orders to memory\_order\_relaxed, and press the run button. CPPMEM will print an execution graph of the relaxed behaviour that this test allows.
	- (a) Play with the tick boxes on the left to turn on and off the printing of relations. Make sure you look at *hb*, *rf*, *sc* and *mo*.
	- (b) Use the following table to "compile" the program to a Power program:

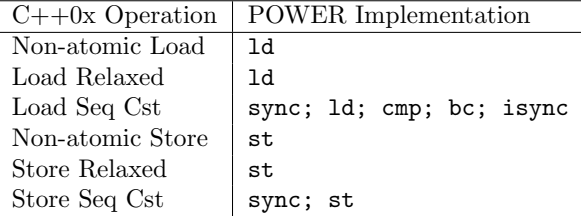

Will the new program produce the relaxed behaviour on the Power abstract machine?

- (c) Recall that on Power, placing a sync barrier between each pair of reads was sufficient to forbid this behaviour. Press *reset*, and then alter the C program so that the last load on each load thread has order memory\_order\_seq\_cst. How does the "compiled" program change, and is the relaxed behaviour still allowed on the Power abstract machine? Why is the relaxed behaviour still allowed in C?
- (d) By choosing different memory orders for each load or store in the C program, forbid the relaxed behaviour in C. Why does your solution work?
- 2. Use the left-most drop down box to select the *examples/LB* test and press run.
	- (a) Could the SC machine reproduce the execution that CPPMem prints?
	- (b) Press the *next consistent* button and inspect each consistent execution. Can all of the executions be seen on an SC machine?
	- (c) Use the *previous candidate* and *next candidate* buttons to explore the candidate executions. Find the one with the relaxed behaviour. What predicates in the model fail?
	- (d) Alter the memory orders in the program so that load-buffering relaxed behaviour can be witnessed.
- 3. For each program, enumerate the values that can be read at the commented line, given the commented constraints, and say why:

```
(a)
          atomic\_int x = 0;x.store(1, relaxed); x.score(1, relaxed); x.score(2, relaxed);\vert x.load(relaxed); \setminus What values can be read?
(b)
          atomic int x = 0:
          x.store(1,relaxed);
          x.load(relaxed); \\ What values can be read?
          x.store(2,relaxed);
```